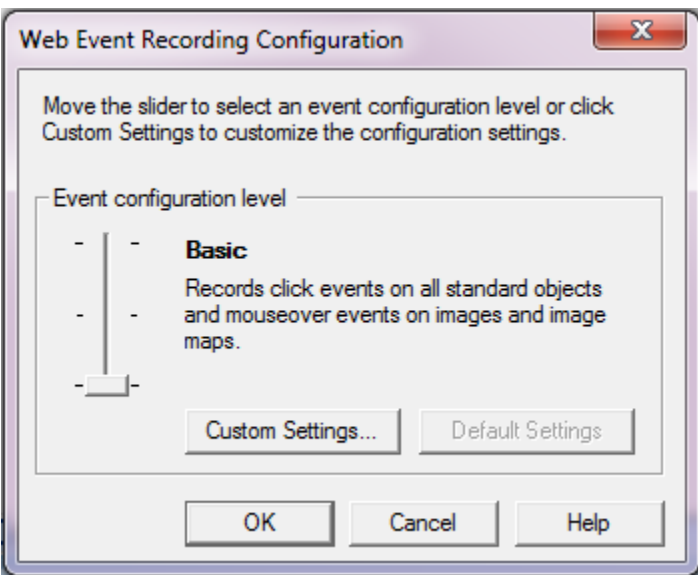

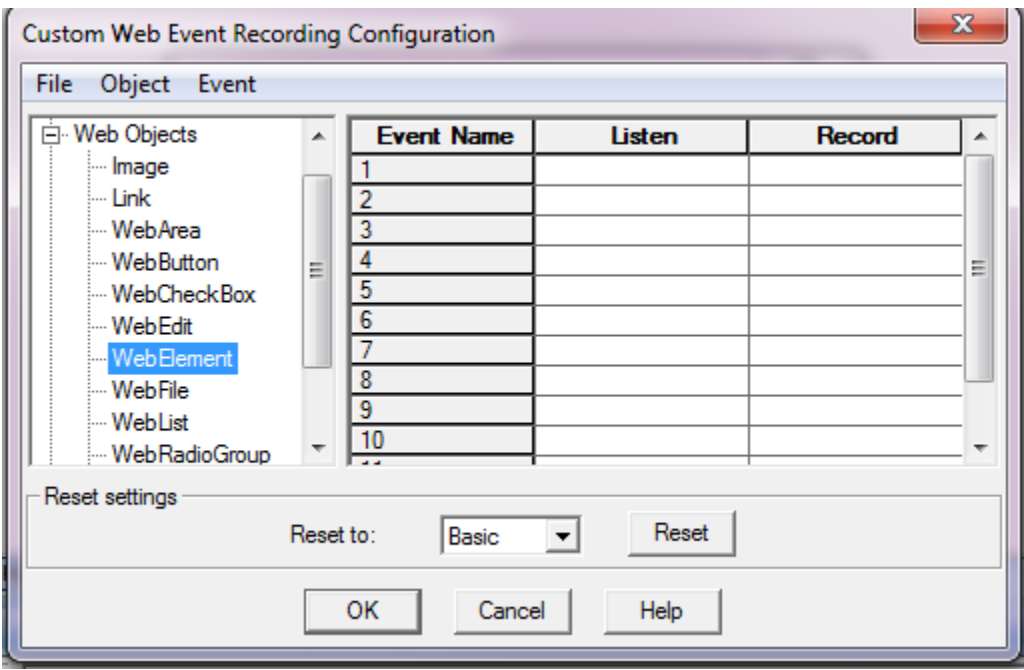

Then click on Event - $\rightarrow$ Add--- $\rightarrow$ choose the event.-- $\rightarrow$ click on ok